### ДЕПАРТАМЕНТ ОБРАЗОВАНИЯ ГОРОДА МОСКВЫ **Государственное автономное образовательное учреждение высшего образования города Москвы «МОСКОВСКИЙ ИНСТИТУТ ОТКРЫТОГО ОБРАЗОВАНИЯ»**

#### **КАФЕДРА ФИЗИЧЕСКОГО ВОСПИТАНИЯ, СПОРТА И БЕЗОПАСНОСТИ ЖИЗНЕДЕЯТЕЛЬНОСТИ**

УТВЕРЖДАЮ Ректор ГАОУ ВО МИОО

\_\_\_\_\_\_\_\_\_\_\_\_\_\_\_\_\_\_\_А.И. Рытов

«\_\_\_» «\_\_\_\_\_\_\_\_\_\_\_\_\_\_» 2017 г.

## **Дополнительная профессиональная программа (повышение квалификации)**

Технология создания электронных образовательных материалов для проекта «Московская электронная школа». Модуль 2. Электронное учебное пособие

Инв. номер\_\_\_\_\_\_\_\_\_\_\_ Начальник учебного отдела \_\_\_\_\_\_\_\_\_\_\_\_\_\_ А. А. Марзаганова

> Автор курса: Тяпин А.И.

Утверждено на заседании кафедры физического воспитания, спорта и безопасности жизнедеятельности

Протокол № 16 от 8.06. 2017 г. Зав. кафедрой Н.И. Назаркина

## **Раздел 1.** *«Характеристика программы»*

## **1.1. Цель реализации программы**

Целью реализации программы является совершенствование профессиональных компетенций педагога по технологии разработки электронных учебных материалов в проекте «Московская электронная школа» (далее МЭШ) в формате электронного учебного пособия.

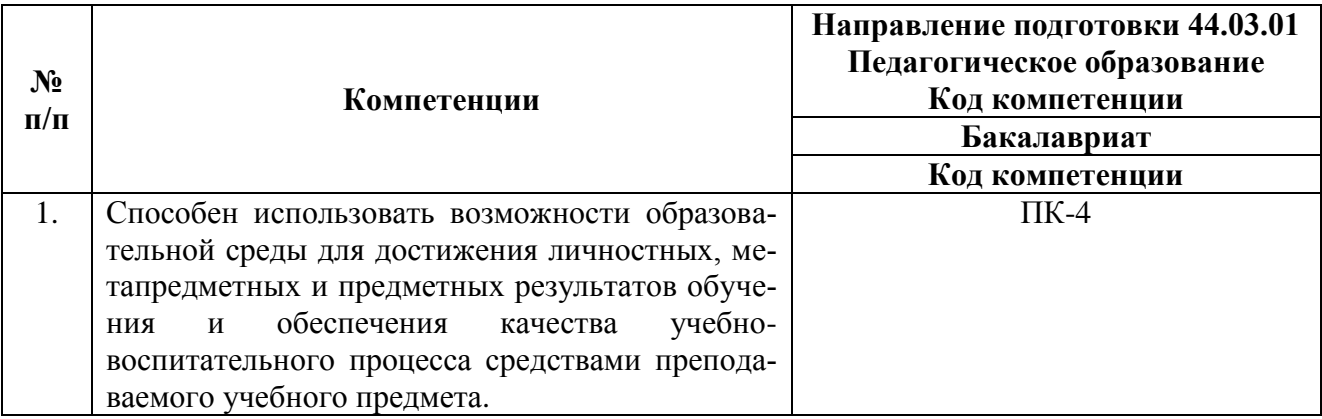

## **Совершенствуемые/новые компетенции**

# **1.2. Планируемые результаты обучения**

В результате освоения программы слушатель должен приобрести следующие знания и умения, необходимые для качественного изменения компетенций:

![](_page_1_Picture_140.jpeg)

![](_page_2_Picture_181.jpeg)

**1.3. Категория обучающихся:** уровень образования – ВО, незаконченное ВО, направление подготовки – «Педагогическое образование», область профессиональной деятельности – обучение физической культуре на уровне основного общего образования.

## **1.4. Форма обучения**: очная.

**1.5. Режим занятий, срок освоения программы:** 6 академических часов в день, 1 день в неделю.

**1.6. Трудоемкость программы:** 18 часов.

# **Раздел 2.** *«Содержание программы»*

# **2.1. Учебный (тематический) план**

![](_page_3_Picture_298.jpeg)

# **2.2. Сетевая форма обучения – отсутствует**

# **2.3. Учебная программа**

![](_page_3_Picture_299.jpeg)

![](_page_4_Picture_232.jpeg)

## **Раздел 3.** *«Формы аттестации и оценочные материалы»*

## **3.1. Текущий контроль.**

Текущий контроль осуществляется по результатам выполнения проектных заданий:

### **Название задания**:

## **Проектное задание № 1**.

Разработка готового макета учебного электронного пособия в формате MS Word по любому разделу учебной программы/темы предмета «Физическая культура».

## *Требования к заданию*:

- 1. Разработать собственный сценарий проекта. Выбор источников.
- 2. Разработка оглавления и перечня понятий.
- 3. Переработка текстов в модули по разделам.
- 4. Реализация гипертекста в электронной форме.

5. Отбор материала для мультимедийного воплощения.

6. Подготовка материала для визуализации.

7. Визуализация материала.

8. Материал обязательно должен включать мультимедиа формат: текст, таблицы, фото, видео, содержать гиперактивные ссылки.

9. Форма и содержимое макета учебного электронного пособия должно быть актуальным, выразительным, демонстрировать законченность и работоспособность.

#### **Название задания:**

#### **Проектное задание № 2**.

Подбор и сохранение в папке Избранное, готового атомарного контента.

Создание и размещение в МЭШ собственного атомарного контента в формате учебного электронного пособия.

### *Требования к заданию № 2*:

1. Провести конвертацию проекта и создать готовое электронное учебное пособие с помощью on line-конвертора.

2. Войти на сайт образовательной платформы МЭШ по адресу: https://uchebnik.mos.ru/ui/landing.

3. В настройках личного кабинета пользователя добавить информацию о преподаваемом предмете, контактные данные, загрузить фото и электронное учебное пособие в папке Избранное в МЭШ для последующего конструирования сценария урока.

*Критерии оценивания*: Выполнены все требования к заданию/Требования не выполнены (выполнены не полностью).

### **Оценка**: Зачет/Незачет

Оценивание проектных заданий для текущего контроля выполняется по 5-ти бальной системе: 2 б. - не выполнено, 3-4 б. – выполнено частично, 5 б. – выполнено полностью. Проект считается принятым при получении 3-х и более баллов.

### **3.2. Итоговая аттестация.**

**Форма итоговой аттестации:** зачет (заочно). Итоговая аттестация проводится интегрировано в форме индивидуального зачета на последнем занятии на основании положительного оценивания комплексных проектных заданий.

Итоговая аттестация оценивается положительно (зачет), если учтены следующие *требования*:

1) определена тема проекта; сформулированы его цель и задачи;

2) указано назначение электронного учебного пособия;

3) обоснован выбор сценария организации урочного занятия;

4) учтены возрастно-половые особенности школьников;

5) представлены формы физических упражнений и контроля (самоконтроля).

# **Раздел 4.** *«Организационно-педагогические условия реализации программы»*

**4.1. Учебно-методическое обеспечение и информационное обеспечение программы**

#### **Литература**

1. Материалы XXVI международной конференции «Применение инновационных технологий в образовании». Научно-методическое издание. – Троицк – Москва – «БАЙТИК», 2015. – 497 с. – С. 366-405.

2. Алексеева М.Б. Технология использования систем мультимедиа [Текст]: учебное пособие / М.Б. Алексеева. — Санкт-Петербург: «Бизнес-пресса», 2013. — 230 с.

3. Мансурова С.Е., Оржековский П.А., Дощинский Р.А. Дидактическая модель современного учебного занятия. – М.: МИОО, 2016. – 132 с.

4. Рябоконева М.А Методические рекомендации по разработке электронных учебников / М. А. Рябоконева. – Архангельск, ФГАОУ ВПО САФУ имени М.В. Ломоносова, 2012. – 41 с.

## **Ресурсы Интернет**

1. Стариченко Б.Е. Профессиональный стандарт и ИКТ-компетенции педагога /Журнал «Педагогическое образование в России». Вып. 7, - 2015. – URL: http://cyberleninka.ru/article/n/professionalnyy-standart-i-ikt-kompetentsii-pedagoga (дата обращения 11.05.2016).

2. Алексахин С. В., Тармин В. А. Актуальные задачи эффективного использования электронных учебников в общеобразовательных учреждениях России (Институт управления образованием Российской академии образования). – URL: http://www.iuorao.ru/images/jurnal/12\_3/Alexahin.pdf (дата обращения 14.05.2016).

3. Кузюк И.Г., Туч В.В. Электронные учебные пособия в современном образовательном процессе // Научное сообщество студентов XXI столетия. ОБЩЕ-СТВЕННЫЕ НАУКИ: сб. ст. по мат. XIV междунар. студ. науч.-практ. конф. № 14. URL: http://sibac.info/archive/social/8(11).pdf (дата обращения: 09.06.2017).

4. Технология создания электронного учебного пособия. - URL: https://www.metod-kopilka.ru/tehnologiya-sozdaniya-elektronnogo-uchebnogoposobiya-69027.html / (дата обращения: 09.06.2017).

5. Как создать электронную книгу в формате PDF. – URL: https://www.youtube.com/watch?v=y\_1XZ0efGuQ&t=145s.

6. Как создать и красиво оформить электронную книгу. – URL: https://www.youtube.com/watch?v=F6F5T4y4Rk8.

7. Онлайн конвертер Doc в Pdf. – URL: http://go4convert.com/ru.

8. Московская электронная школа. – URL: http://mes.mosmetod.ru/.

9. Глобалтека - Дидактические требования к электронным учебникам. – URL: http://globalteka.ru/order/13716.html (дата обращения: 26.04.2017).

10. Информационно-коммуникационные технологии в образовании. – URL: http://www.ict.edu.ru// (дата обращения: 25.05.2017).

11. Электронный научный журнал. Информационно-коммуникационные технологии в педагогическом образовании. Электронные учебные пособия, и их важность в учебном процессе. – URL: http://journal.kuzspa.ru/articles/87/ (дата обращения: 05.06.2017).

### **4.2. Материально-технические условия реализации программы**

Для освоения дисциплины слушателю в учебном процессе требуется наличие следующих ресурсов:

**А. Оснащенное рабочее место**, включающее:

- компьютерное и мультимедийное оборудование (ПК, колонки);

- подключение к сети Интернет;

- необходимый минимум программного обеспечения (ПО) для работы с документами (пакет MS Office 2007 и выше, Adobe Reader, архиватор, электронного учебного плеер, браузеры Internet Explorer 7 и выше, Mozilla Firefox);

- электронная платформа «Московская электронная школа».

По желанию обучающихся они могут использовать собственное компьютерное оборудование.

**Б. Образовательный контент и ПО:** текстовые, видео- и аудиовизуальные средства обучения: практикумы, видео лекции, видео инструкции по выполнению заданий, размещенные в курсе дистанционной поддержки на портале http://moodle.mioo.ru/.